## **Cool Fonts Download For Photoshop EXCLUSIVE**

Cracking Adobe Photoshop is not as straightforward as installing it. It requires a few steps to bypass the security measures that are in place. First, you must obtain a cracked version of the software from a trusted source. Installing Adobe Photoshop is relatively easy and can be done in a few simple steps. First, go to Adobe's website and select the version of Photoshop that you want to install. Once you have the download, open the file and follow the on-screen instructions. Once the installation is complete, you need to crack Adobe Photoshop. To do this, you need to download a crack for the version of Photoshop that you want to use. Once you have the crack, open the file and follow the instructions to apply the crack. After the crack is applied, you can start using Adobe Photoshop. Be sure to back up your files since cracking software can be risky. With these simple steps, you can install and crack Adobe Photoshop.

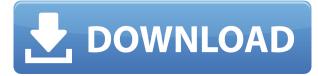

It may be the case that the general public largely disliked the changes, as what is now called the 'Photoshop Classic' UI was a bit more clunky and that many of us have are accustomed to that environment. Maybe in the future, after the Companies get over the shock of not killing off the Legacy UI, we will see a 'Hybrid UI' with the Legacy UI in Lightroom, and the Classic UI in Photoshop. As for features, Lightroom has only borrowed a few, rarely used features from Photoshop and is not really a Photoshop replacement. Lightroom is now very capable. The companion apps are useful, but not essential to Lightroom's use. Whether you're going to use a tablet or work on a large monitor, now you've got the most intuitive way to work on your most important pictures. Just turn the screen off and go about your business. C how to automatically combine multiple layers into a single layer. Create a collection of layers (using **Layer > Create Collection**) and drag multiple layers into the collection to combine them. **D** how to add masks to multiple layers so you can combine layers of different types. **E** how to add content of one kind of layer to another kind of layer. **F** add subtle radial blur to your image. This level of compelling security means that you will require a machine that's powerful enough to run the program, and the fact that Photoshop can be run for weeks or months at a time without having to connect to the Internet, means that you can run the app without having to go through a software activation, and without having to worry about people accidentally seeing it.

## Download free Adobe Photoshop 2021 (Version 22.4.3)Patch With Serial Key [Mac/Win] X64 2023

Click on the new boxes to reveal all of the digital tools you need to make a great photo in Photoshop. In this tutorial, you'll learn how to work with smart objects, transform, and much more. **Read more** Which version of Adobe Photoshop is the best for beginners? Adobe Photoshop has been a workhorse for people in the graphic design industry, and it's still one of the most powerful editing programs on the market. When it comes to the iOS versions of Photoshop, the options are a bit more limited. In this article, we're going over the different options for Photoshop. Most modern operating systems include the ability to import PDF documents directly into your file system. PDFs can be very helpful for a variety of reasons, including the little added bonus of retaining the original layout and file size. Adobe Acrobat® DC will always allow you to open and edit PDF files in addition to viewing them. The reason I suggest Acrobat is because unlike the standard Adobe reader app, Acrobat will let you set options to render the PDF in portrait or landscape orientation. Otherwise, there isn't really anything you need to be concerned with. Acrobat lets you control what or who can view, print, or make changes to PDF files. As you've seen, editing your images in Photoshop can be a daunting task for even the most experienced Photoshop user. That's where Layer Compatible Modes come in. These allow you to create custom adjustment layers for even more precise control over the look and feel of your photos, textures, and artwork. You get full layer control over all surfaces when you use a compatible mode, so you can easily add and remove adjustment layers, move them around, and even duplicate them. e3d0a04c9c

## Adobe Photoshop 2021 (Version 22.4.3) Download Product Key Full WIN + MAC X64 {{ upDated }} 2022

"The success of the web increasingly depends on experiences that work seamlessly on a variety of form factors," said Kurt Bowen, Senior Product Manager, Photoshop. "With these new innovations, Adobe design leads have created a graphical powerhouse that not only enables creativity on the desktop but will now also be accessible on mobile, anywhere there is a web browser and the Adobe cloud." "The desire to collaborate has been one of the most passionate and powerful motivations for designing new ways to work online," continues Bowen. "Adobe Cloud Creative Suite 5 and new features in Photoshop and Photoshop Elements on the web open up literally unlimited access to work, share, and access the widest range of creativity, from any device." A low-cost web-based version of Photoshop CS4 is available for \$30/year (+ tax). There is also a high-end, advanced webbased version of Photoshop CS6 available for \$50/year (+ tax). Purchase a Creative Cloud subscription and you get access to all of the latest desk and mobile workflows, too. Plus, with new features like Content-Aware Fill, Remodel, and Remix on the Web, you never need to leave the web for great results. As the world's most advanced graphics platform for image editing and design, Adobe Photoshop is the first choice for photographers, graphic designers, and video creators. It gives designers improved control over their content, and helps them dramatically speed up the workflow. With nearly 30 years of focus on making Photoshop a deeply integrated tool for designers, the powerful image editing features in Photoshop naturally extend into other Adobe applications, including:

photoshop cc fonts free download cool fonts for photoshop free download adobe photoshop download fonts best fonts for photoshop free download bold fonts for photoshop free download bengali fonts for photoshop free download download bengali fonts for photoshop adobe photoshop bangla fonts free download happy birthday fonts for photoshop free download stylish bengali fonts for photoshop download

The new photoshop has also added new features such as the ability to edit images in the browser, selection improvements and cloud based file searches. Also, in addition to new features coming to the desktop version, Photoshop CC users will also benefit from Adobe Sensei AI that has been integrated into the new Photoshop CC, along with new features such as Resample and Aged Adjustment layers. A few months ago, Adobe officially introduced a new version of the software, which is now available for free through the Adobe Creative Cloud service. The new version, Photoshop CC 2019, is the first version that can be installed on a Mac computer. In this particular version, many modern features can be accessed easily, including sketch, retouch, and stylize. A selection of the new features is presented in the video below. This new version of Photoshop brings a range of new features, including the ability to apply Adobe Sensei AI filters to change the direction of a person's gaze in seconds, and a new tool to make it easier to apply local adjustments to artwork. This release also includes new features and enhancements, including the ability to make adjustments and changes to artwork using the latest generation of the Photoshop Touch tablet applications; ability to make adjustments directly on the new AI-powered filters in Editor; new features and enhancements to the Creative Cloud Libraries; an updated modules system to make it easier to share Photoshop templates with Adobe customers; a more consistent UI; and more.

After launching Photoshop in the late '80s, Adobe kept pushing to make the program more versatile. Initially Photoshop was a bitmap-based editor. The digital camera made correcting shooting mistakes easier and with the emergence of the web, software-based editing made more sense. Adobe's focus on web-based file formats allowed Photoshop to move in that direction. The program now saves most of its work in a series of file formats, including layered Photoshop (.psd), GIMP, and AI formats, among others. Photoshop functions normally when opening those file types, but it needs to be set up in advance for newer formats. Relying on XMP standards for the file format saved most of the digital noise and flaws, but it comes at the cost of performance. Some of these drawbacks have been addressed with the introduction of the PSCC file format, which can exceed native sizes. Blurry, noisy, or otherwise low-quality images look fine when resized to be uploaded to the cloud, as long as they're resampled carefully. And resized images that appear fine in high-resolution outputs will, in fact, be blurry in lower resolutions. The Auto-Bleach tool, for example, resizes a photo by analyzing the contrast of its blobs. This is a feature that nearly every consumer-grade camera offers. The results are better than those from a simple brightness-and-contrast adjustment. When we say that the user interface is all or nothing, we mean that it's virtually all. No matter how well-designed a Photoshop screen is, the software's programs will overwhelm the user if users aren't specifically instructed on how they work. The on-screen controls are too large and dense to find the most relevant tool.

https://zeno.fm/radio/plagiarism-checker-x-6-0-11-v2020-crack-serial-key-preactivated https://zeno.fm/radio/tms-vcl-ui-pack-v10-1-1-0-for-delphi-10-3-rio-cracked https://zeno.fm/radio/fifa15-data1-bin https://zeno.fm/radio/hyperterminal-private-edition-7-0-serial-number https://zeno.fm/radio/discografia-turma-do-pagode-torrent https://zeno.fm/radio/docuworks-73-crack https://zeno.fm/radio/docuworks-73-crack https://zeno.fm/radio/idealshare-videogo-7-1-1-7235-with-serial-key-latest https://zeno.fm/radio/quraish-game-download-full-version https://zeno.fm/radio/download-autolandscape-portugues https://zeno.fm/radio/mohabbatein-download-720p-movies https://zeno.fm/radio/corel-draw-9-free-download-full-version-software-for-windows-xp-filehippo https://zeno.fm/radio/lst-studio-siberian-mouse-48

• Enhanced Retouching – Retouching has been improved. Enhance Slider is now included in the toolbox. Users can adjust the amount of emphasis that an object has on the image. Users can control the amount of emphasis by moving the slider. This gives users the ability to "erase" a focused object and place it elsewhere in the image. A new shadow and highlighter tools let users make small tweaks to existing parts of the image. • New file display tools – Users can now use a variety of different tools to view images in a browser or as a library. A new file display tool in the Layers panel allows users to see a live preview of how images will look when they are printed via Photoshop's new Live Edge previews. Users can slide and zoom in on images to view in a bigger or smaller size. Users can also view multiple images in a browser or library, and easily scroll through them with an increment. In addition, the new file display tools also make it easy to see how layers or groups of layers are arranged in a file. •Collaboration Built-in – The Photoshop Editor enables teams to collaborate on files in the browser or as a library. The new collaborative features enable teams to edit the same file in the browser or as a library simultaneously. Users can share documents, folders, or other assets via their Creative Cloud accounts. Users can also edit different layers of a document at the same time and even zoom in and out without losing the original size. Grouping layers enables

users to share or sync multiple layers like a Photoshop document without sharing the actual file. The updated Photoshop Editor will be available in an upcoming release of Photoshop CC and will automatically sync across Creative Cloud accounts.

1) Photoshop desktop apps (Photoshop and Photoshop Elements). In the past, Photoshop desktop apps have been the most versatile and feature rich part of the product. But, the new desktop client was designed to optimize for mobile, so you might see some simplified features in order to stay focused on what's important on the go. 2) Creative Cloud Libraries and one-click Photoshop updates. Photoshop slots into Creative Cloud Libraries, and its updates (meaning new online features that work with your installed version of Photoshop) are managed by Creative Cloud Libraries instead of Photoshop. Creatives that want to take advantage of the new tools and AI features can auto-update Photoshop and the associated libraries within Photoshop for the same Creative Cloud file format. 3) New integrations. Among the new tools in the new release are Adobe Sensei, support for 3D, and support for some of your favorite digital cameras. There's also a new, streamlined experience for Android and iPad users, and more mobile features. Taken over by the cloud? Photoshop is no longer the leading desktop image editing app. Whether you're a seasoned pro or a new user of any age, Photoshop desktop will be a little less of a powerhouse than it was a few years ago. Instead, Photoshop can manage everything through Creative Cloud Libraries. The old Photoshop desktop app will no longer store your documents and old versions. Instead, you'll get new tools and AI features in the cloud, and Creative Cloud Libraries will ping you to the cloud version of Photoshop when you need the latest version. It's a change that speeds up a process that used to take hours.